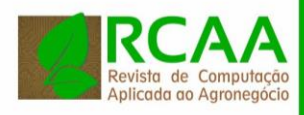

<http://periodicos.utfpr.edu.br/rcaa>

# **Aplicação do software R para análise geoestatística, interpolação de dados por krigagem ordinária e geração de mapas temáticos de produtividade agrícola**

#### **RESUMO**

Este trabalho apresenta a aplicação da análise geoestatística, interpolação de dados por krigagem ordinária e geração de mapas temáticos de produtividade de uma área agrícola, visando representar a variabilidade espacial nessa área. Foram utilizados procedimentos computacionais para análise geoestatística e interpolação de dados, por meio de técnicas e bibliotecas geoestatísticas já existentes no software R. Como característica específica dessa pesquisa foi realizada a implementação para a automatização da escolha do melhor modelo e parâmetros do semivariograma, que são fundamentais na interpolação de dados por krigagem. Os procedimentos executados foram eficientes e capazes de identificar os melhores ajustes para o semivariograma, consequentemente foram criados mapas temáticos com dados interpolados, que apresentam de maneira consistente, a distribuição espacial da produtividade na área pesquisada.

**PALAVRAS-CHAVE:** Funções computacionais. Semivariograma. Variabilidade espacial.

#### **Rodrigo Werner Dall'Agnol**

rwernerdallagnol@gmail.com Universidade Tecnológica Federal do Paraná, Medianeira, Paraná, Brasil

#### **Nelson Miguel Betzek**

nmbetzek@gmail.com Universidade Tecnológica Federal do Paraná, Medianeira, Paraná, Brasil

**Claudio Leones Bazzi** [bazzi@utfpr.edu.br](mailto:bazzi@utfpr.edu.br) Universidade Tecnológica Federal do Paraná, Medianeira, Paraná, Brasil

Página | 24

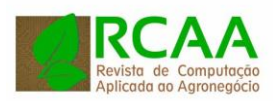

# **INTRODUÇÃO**

O conhecimento das características de uma propriedade agrícola como dados de produtividade, fatores químicos e físicos do solo, que são informações que influenciam na geração de resultado e na tomada de decisão, é algo que todo agricultor ou pesquisador gostaria de saber. É importante para o manejo agrícola eficiente que se tenha conhecimento da variabilidade espacial e temporal do solo e planta. O solo apresenta variações em seus atributos tanto físicos como químicos mesmo em áreas homogêneas, sendo que essas variações podem conter valores que interferem na produtividade da cultura.

Esse conhecimento torna-se fundamental quando se tem como objetivo realizar o manejo racional da produção, reduzindo a exaustão química e a degradação dos atributos físicos do solo. Por meio do manejo racional, verifica-se que o aumento no rendimento da produção das principais culturas não está somente atrelado ao aumento da produção biológica, mas sim da melhor adaptação dos cultivares e do uso intensivo de tecnologia, em especial as relacionadas à fertilização (HORTON, 2000).

Segundo Molin (2012) apesar das diferenças locais, normalmente realiza-se o manejo e aplicação de insumos considerando a sua disponibilidade média. Isto pode acarretar em problemas ambientais em virtude de algumas regiões receberem quantidade insuficiente de insumos e outras receberem superdosagens (COELHO et al., 2009).

Para resolver este tipo de problema utiliza-se um conceito chamado agricultura de precisão (AP) que tem por objetivo avaliar as características do solo e planta de forma local, visando proporcionar aplicação mais exata de insumos, no momento adequado e em quantidades necessárias com o mínimo de desperdício. A agricultura de precisão corresponde a um conjunto de tecnologias e procedimentos utilizados para que as lavouras e os sistemas de produção sejam aperfeiçoados, tendo como principal elemento o gerenciamento e monitoramento intensivo do campo (SWINTON, 1998). Os recursos de agricultura de precisão têm sido desenvolvidos a partir da evolução de sistemas de posicionamento global, sensores, geoprocessamento, geoestatística e tecnologia da informação através de hardware e software. Estes recursos proporcionam a determinação de uma série de elementos envolvidos na produção, de forma rápida e com custos acessíveis, o que possibilita visualizar de forma clara e objetiva as características dos elementos de uma propriedade agrícola (LI et al., 2002).

Para praticar adequadamente a AP, é necessário estar ciente de que a variabilidade espacial das lavouras é algo mais complexo do que apenas mapear estas diferenças. É necessário obter conhecimento das características de manejo da propriedade e dos dados de produtividade, fatores químicos e físicos do solo. Segundo Silva (2003) deve-se considerar que a variabilidade espacial das características de solo e planta precisa ser incluída aos procedimentos e técnicas aplicados na agricultura para aperfeiçoar a aplicação de insumos por meio de interpretações obtidas de várias fontes de dados, tais como análises laboratoriais, dados empíricos, recomendações agronômicas, dados de relevo e clima, entre outros. Esse conhecimento é muito importante para um manejo eficiente, pois o solo, por mais regular que seja, apresenta variações nos seus atributos mesmo em áreas homogêneas e essas variações podem ter valores suficientes para interferir na produtividade das culturas.

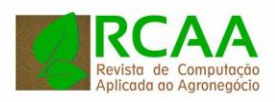

Na área de solos, quando realizado estudos da variabilidade espacial e temporal, a adoção de ferramentas tecnológicas associada a esse conhecimento torna-se extremamente positiva. Desta forma para gerar conhecimento da variabilidade espacial e temporal de uma propriedade agrícola é necessário obter o conhecimento sobre os mecanismos disponíveis para realizar o processo, tais como a geoestatística que considera o comportamento espacial das variáveis.

A geoestatística surgiu na África do Sul, quando Daniel Krige em 1951 trabalhando com dados de concentração de ouro, verificou que para encontrar sentido nas variâncias em estudo era preciso levar em conta as distâncias entre as amostras, e assim surgiu o conceito da teoria das variáveis regionalizadas, que leva em consideração a localização geográfica e a dependência espacial (GREGO, 2014). Matheron em 1963 colocou essa ideia em termos matemáticos e desenvolveu a geoestatística, que corresponde a um ramo da estatística que utiliza conceito de variáveis regionalizadas na avaliação de variabilidade espacial. Além disso, esta análise não se limita apenas em obter um modelo de dependência espacial, mas permite que a partir deste modelo se possa estimar valores em locais onde não foram realizadas coletas amostrais (SRIVASTAVA, 1996).

De acordo com Kavanagh (2001) a geoestatística se configura como sendo uma estatística que leva em consideração não apenas o valor coletado para uma variável, mas também sua posição expressa por um sistema de coordenadas. O valor tomado por uma variável localizada espacialmente por suas coordenadas pode ser predito por valores em posições vizinhas que pareçam não ser estocasticamente independentes entre si.

Para Matheron, essa teoria tem dois objetivos: teoricamente, descrever a correção espacial; e na prática, resolver problemas de estimativa de uma variável regionalizada com base em amostras. A geoestatística permite modelar o valor de um atributo, dentro de uma região, como uma função aleatória (CRESSIE, 1993) e é utilizada para realizar o estudo dos atributos espacialmente georreferenciados. Está fundamentada em conceitos básicos da estatística clássica, levando em consideração as coordenadas geográficas dos pontos amostrais estudados e a dependência espacial que esses elementos contêm entre si (ASSUMPÇÃO et al., 2007). O principal objetivo da geoestatística é modelar as variações espaciais contínuas assumindo uma estrutura de correlação espacial da variável analisada (DIGGLE; RIBEIRO, 2000), e entender o seu comportamento inerente ao fenômeno em estudo (CHILES e DELFNER, 1999). Técnicas de geoestatísticas para análise da distribuição espacial de dados têm sido utilizadas para estudar a variabilidade espacial dos atributos do solo e planta levando a um melhor entendimento dos processos de interação entre solo, planta e atmosfera (WENDROTH et al., 2001).

O software R, desenvolvido originalmente por Ross Ilhaka e Robert Gentleman no departamento de estatística da Universidade de Auckland, Nova Zelândia, tem sido cada vez mais utilizado em AP para realizar a análise geoestatística de dados. O software R é uma linguagem e ambiente para computação estatística e gráfica, que fornece ampla variedade de técnicas estatísticas e gráficas de modo extensível. De acordo com R Development Core Team (2016) o software R está disponível como software livre sob os termos da GNU - General Public License da Free Software Foundation em forma de código fonte. Ele pode ser compilado e executado em plataformas UNIX e sistemas similares (incluindo FreeBSD e Linux), sistema Windows e MacOS. Diferentemente da maioria dos softwares estatísticos

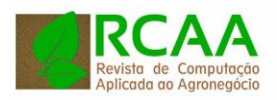

o R é utilizado fazendo uso de códigos que são executados por meio de linhas de comando.

Essa plataforma abrange todos os tipos de análises estatísticas para as mais variadas áreas do conhecimento, como economia, biologia, genética, ciências sócias, ciências agrárias. Tendo como uma das maiores qualidades grande quantidade de pacotes estatísticos disponíveis e que possibilitam manipular dados de forma eficaz e armazená-los. O software estatístico R é extensível e é aderido por profissionais da área acadêmica e por quem busca soluções mais personalizadas (SILVA, 2012).

Além de acesso gratuito e de código aberto, contempla o uso de bibliotecas como a geoR e gstat (SILVA, 2012), que foram previamente programadas e disponibilizadas por pesquisadores de diversas áreas do conhecimento. Dentre as funcionalidades disponíveis nestes pacotes, estão os referentes a procedimentos de análise da estatística descritiva importante para verificar se os dados seguem determinada normalidade, se os dados analisados não possuem pontos discrepantes que podem interferir no resultado de análises, além da análise geoestatística e de interpolação espacial de dados, como a krigagem, que é considerado um método robusto e que considera os critérios de não tendenciosidade (GRZEGOZEWSKI et al., 2013; ISAAKS; SRIVASTAVA, 1989). Na interpolação por krigagem os pesos são determinados a partir de uma análise espacial, baseada no semivariograma experimental (CRESSIE, 1993).

O semivariograma (Figura 1) é a ferramenta da geoestatística que permite modelar e verificar o grau de dependência espacial entre amostras. As amostras georreferencidas são coletadas em diversos pontos que podem estar regularmente distribuídos ou não. No caso de haver dependência espacial, o valor de cada ponto deve apresentar uma relação com valores obtidos por seus vizinhos e a influência entre eles será tanto quanto maior ou menor forem às distâncias que os separam (SANTOS et al., 2011).

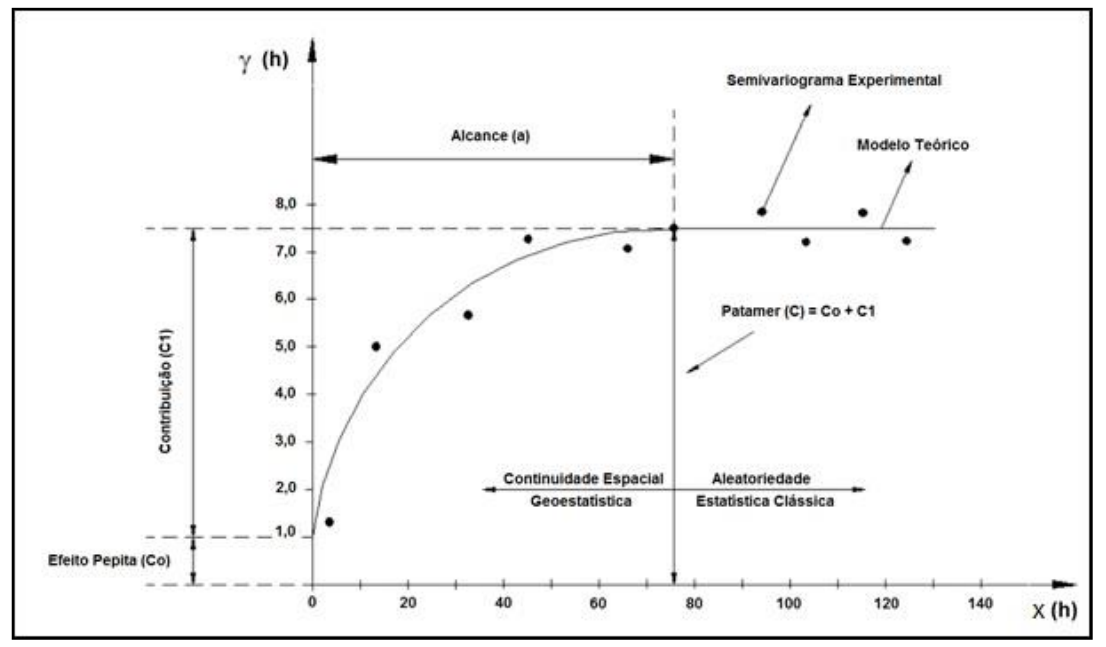

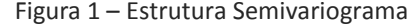

Fonte: Adaptado de Druck et al. (2004).

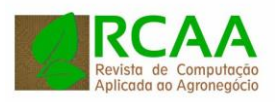

No semivariograma (Figura 1) o ponto no eixo x(h) denominado alcance (a), é a distância h, dentro do qual as amostras apresentam-se correlacionadas espacialmente. A partir deste valor o gráfico se estabiliza, tornando-se aproximadamente constante. No eixo  $y(h)$  o ponto (CO + C1) é denominado patamar, deste ponto em diante, considera-se que não existe mais dependência espacial entre as amostras, porque a variância da diferença entre pares de amostras torna-se aproximadamente constante. O efeito pepita (C0) é uma descontinuidade na origem, e representa as variações locais de pequena escala, tais como erros de amostragens e de medidas (DRUCK et al. 2004) e a contribuição (C1), também conhecida como a variância da dispersão, representa as diferenças espaciais entre os valores de C0 e o patamar (CRESSIE, 1993).

O desempenho de krigagem pode ser influenciado pela variabilidade e estrutura espacial dos dados e pela escolha do modelo de semivariograma, o raio de busca e o número dos pontos vizinhos mais próximos que são utilizados nas estimativas (GUASTAFERRO et al., 2010; ISAAKS; SRIVASTAVA, 1989; REZA et al., 2010; TOMCZAK, 1998).

A escolha do modelo de ajuste do semivariograma representa a interpretação da estrutura de correlação espacial a ser utilizada nos procedimentos de inferenciais da krigagem. Todavia, a sensibilidade para detectar a variabilidade espacial das amostras está diretamente relacionada ao melhor ajuste entre os dados experimentais e os modelos teóricos do semivariograma (CRESSIE, 1993). Os modelos geralmente avaliados são: esférico, exponencial, gaussiano, e Família Matérn com diferentes valores no parâmetro de forma κ. Através do semivariograma experimental, o pesquisador é capaz de definir o modelo que melhor descreve o comportamento dos dados no espaço (JOURNEL e HUIJBREGTS, 1978).

No entanto, apesar de serem reconhecidas as vantagens da utilização do software estatístico R, a sua utilização não é fácil e deve ser suportada por um adequado conhecimento das técnicas estatísticas envolvidas, para que se consiga tirar algum benefício desta poderosa ferramenta (SILVA, 2012).

Pensando nisto, esse trabalho teve por objetivo identificar, por meio dos procedimentos implementados no software R, os melhores parâmetros para interpolação por krigagem ordinária, a fim de apresentar em forma de mapa temático a distribuição espacial de dados de produtividade agrícola.

# **MATERIAL E MÉTODOS**

Foram implementados procedimentos no software R utilizando a biblioteca geoR, que é capaz de realizar análise geoestatística dos dados e identificar automaticamente o melhor ajuste para o semivariograma experimental. Embora existam vários modelos de semivariogramas teóricos, apenas alguns são considerados como os mais comuns na explicação da maioria dos fenômenos espaciais. Desta maneira, foram analisados seis diferentes modelos (esférico, gaussiano, exponencial, Matérn 1.0, Matérn 1.5 e Matérn 2.0) e dois métodos estatísticos de otimização de ajuste do semivariograma (OLS – quadrados mínimos ordinários e WLS - quadrados mínimos ponderados pelo número de pares), totalizando então, 12 modelos diferentes. Para cada um dos modelos, 25

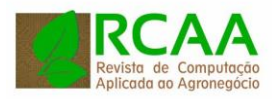

conjuntos diferentes de parâmetros (cinco valores iniciais para o parâmetro contribuição e cinco para alcance) foram utilizados, totalizando 300 diferentes ajustes analisados para identificar-se o melhor. Esta análise foi realizada por meio da implementação de procedimentos que realizam para cada modelo de ajuste, variação de valores dos parâmetros do semivariograma, e por validação cruzada (ISAAKS; SRIVASTAVA, 1989) calcula-se o erro médio (EM – Equação 1) e o desvio padrão do erro médio (DPEM – Equação 2). Os valores de EM e DPEM calculados para cada conjunto de parâmetros foram armazenados e utilizados para determinar o índice de seleção de interpoladores (ISI) (BIER; SOUZA, 2017). Foi considerado o melhor modelo de ajuste para o semivariograma aquele que apresentou menor valor para o ISI calculado por meio da Equação 3.

$$
EM = \frac{1}{n} \sum_{i=1}^{n} Z(s_i) - \hat{Z}(s_i)
$$
\n(1)

$$
DP_{EM} = \sqrt{\frac{1}{n} \sum_{i=1}^{n} (Z(s_i) - \hat{Z}(s_i))^{2}}
$$
\n(2)

em que:

EM – erro médio;

 $DP_{EM}$  – desvio-padrão dos erros médios;

n – número de dados;

 $Z(S_i)$  – valor observado no ponto  $S_i$ ;

 $\widehat{\text{Z}}(\text{S}_\text{i})$  – valor predito por krigagem no ponto  $\text{S}_\text{i}$ .

$$
ISI = \left\{ \frac{abs(EM)}{\max|_{i=1}^{j}[abs(EM)]} + \frac{\left[DP_{EM} - \min|_{i=1}^{j}(DP_{EM})\right]}{\max|_{i=1}^{j}[abs(DP_{EM})]} \right\} \quad (3)
$$

em que:

abs(EM) – valor em módulo do erro médio da validação cruzada;  $min_{i=1}^{j}$ j<br><sub>i=1</sub> – menor valor encontrado entre os j modelos comparados;  $\text{max}|_{i=1}^J$ j<br><sub>i=1</sub> – maior valor encontrado entre os j modelos comparados.

Os dados foram interpolados para uma grade de pixels de tamanho 5x5 m, por krigagem ordinária. Utilizou-se o estimador clássico de Matheron (1963) para o cálculo das semivariâncias, e o alcance foi limitado à metade da distância máxima entre dois pontos (cutoff = 50%). O ajuste do semivariograma experimental foi realizado pelo melhor modelo identificado na análise geoestatística e os parâmetros obtidos foram utilizados no processo de interpolação por krigagem. Após a interpolação ser processada foi realizada a criação e geração dos mapas temáticos para cada cultura.

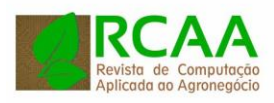

Para validar os resultados apresentados nesta pesquisa foram utilizados dados amostrais de produtividade de soja (2013, 2014 e 2015) e milho (2013 e 2014) coletados com base em grade amostral irregular em uma área agrícola, localizadas na área rural do município de Serranópolis do Iguaçu-PR, na região Oeste do estado do Paraná – Brasil. A área tem como centro geográfico as coordenadas 25o24'17''S e 54o00'18''O e elevação média de 363 m, possui aproximadamente 20,9 ha onde foram definidos 73 pontos amostrais.

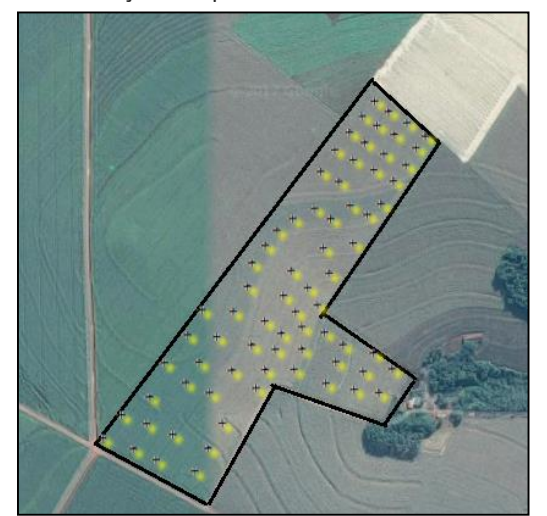

Figura 2 – Localização dos pontos amostrais e contorno da área.

Fonte: Google Maps, 2017.

A localização dos pontos amostrais foi obtida a partir de um aparelho receptor GPS da marca Trimble, modelo Juno SB. sendo realizada a colheita e debulha de forma manual. Cada ponto amostral representa uma área de aproximadamente 0,9  $\text{m}^2$ , sendo que para o cálculo final, a produtividade foi corrigida para 13% de teor de umidade. Para cada ponto, foram calculadas as médias de produtividade de ambas as culturas, ou seja, a média das três safras de soja e a média das duas safras de milho.

### **RESULTADOS E DISCUSSÃO**

Os dados considerados outliers foram eliminados após análise estatística dos dados, isto é, com valores fora da faixa de média ± 3 desvios-padrão (CÓRDOBA et al., 2016). Além das informações de cada ponto amostral (coordenadas, peso) realizou-se o cálculo da distância mínima entre pontos amostrais, que foi de 30 m e a máxima 838 m, com cutoff de 419 m, caracterizando 14 lags com no mínimo 30 pares de pontos.

Estas informações foram utilizadas nos procedimentos implementados, e após a avaliação das 300 diferentes combinações de ajuste para o semivariograma, identificou-se que para o atributo produtividade média de soja o melhor modelo de ajuste do semivariograma foi Gaussiano com WLS e para produtividade média de milho foi Matérn 1.5 com OLS. Outros modelos apresentaram ajustes semelhante aos escolhidos como melhores, isso enfatiza a qualidade dos procedimentos de geoestatística implementados que foram capazes de identificar, sem tendência, os melhores ajustes para o semivariograma. Considerando sempre

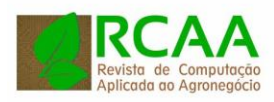

que esse requisito é importante para qualidade da interpolação por krigagem. Por meio dos mapas interpolados gerados pela krigagem ordinária, foi possível identificar regiões em que ocorrem variações na produtividade média em ambas culturas, sendo desta maneira possível realizar manejo diferenciado nestes locais.

Figura 3 – Semivariograma (melhor modelo: Gaussiano; método: WLS) e mapa temático gerados com dados da produtividade média da soja, mensurados pelo método de interpolação krigagem ordinária.

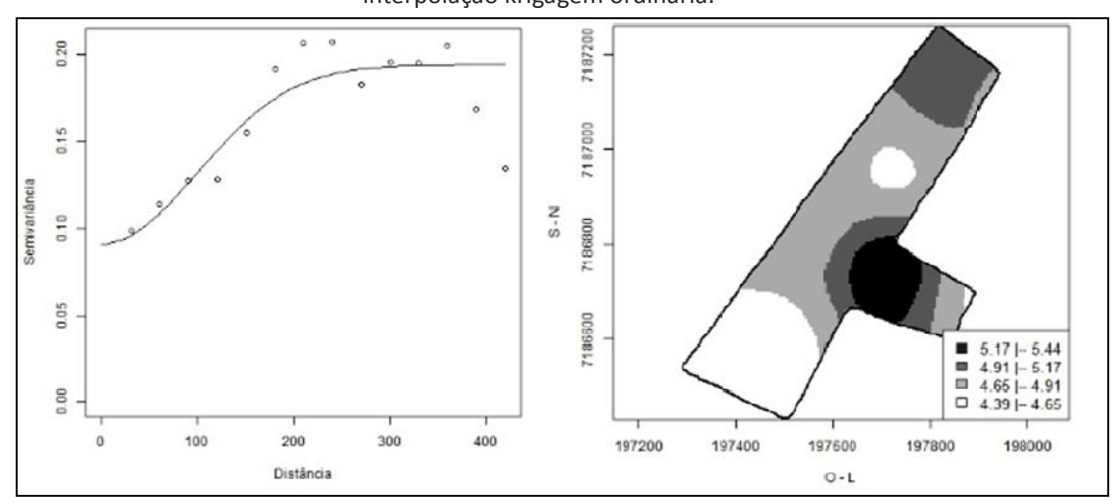

Fonte: Autoria própria.

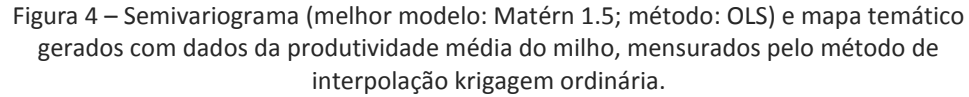

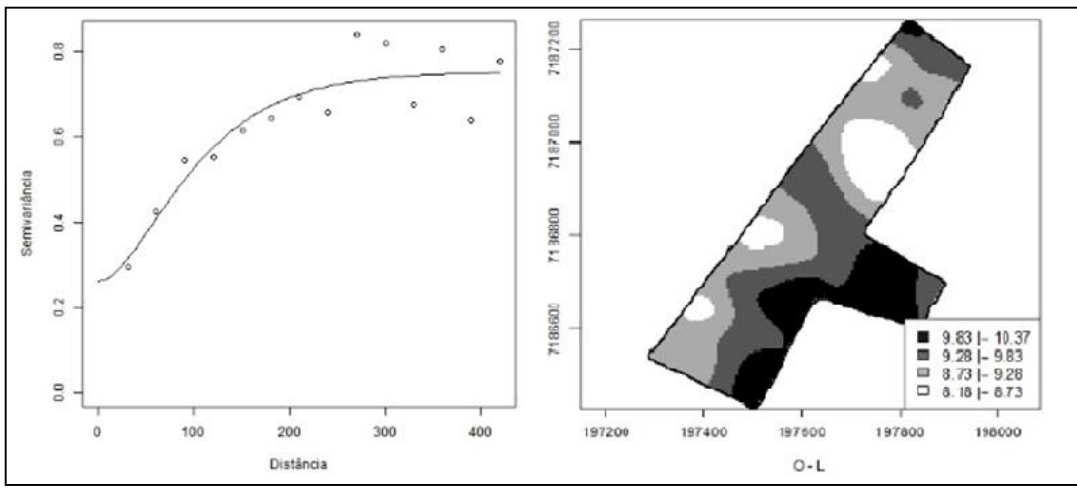

Fonte: Autoria própria.

### **CONCLUSÕES**

As funções computacionais implementadas no software R foram eficientes e capazes de identificar o melhor ajuste para os parâmetros do semivariograma de forma automática, diferentemente da forma manual utilizada normalmente. Estes

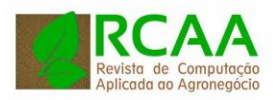

parâmetros foram utilizados para mensurar dados por meio do interpolador krigagem ordinária e gerar mapas temáticos que possibilitaram identificar a variabilidade espacial da produtividade de soja e milho na área estudada. Da mesma maneira, esses procedimentos podem ser utilizados com informações químicas e físicas do solo, tornando possível a representação visível à variabilidade do solo referente a determinado atributo que no caso da pesquisa foi o atributo de produtividade. Isto facilita a tomada de decisão quanto à aplicação de corretivos agrícolas com o mínimo de desperdício e redução de custos.

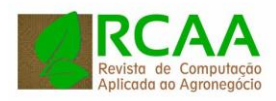

# **Application of r software for geostatistic analysis, data interpolation by ordinary kriging and generation of theme maps of agricultural productivity**

# **ABSTRACT**

This work presents the application of geostatistical analysis, interpolation of data by ordinary kriging and generation of thematic maps of productivity of an agricultural area, aiming to represent spatial variability in this area. Computational procedures were used for geostatistical analysis and data interpolation, using existing geostatistical techniques and libraries in R. As a specific characteristic of this research the implementation for the automation of the choice of the best model and semivariogram parameters, which are fundamental in kriging data interpolation, was performed. The procedures performed were efficient and capable of identifying the best adjustments for the semivariogram, consequently thematic maps were created with interpolated data that consistently present the spatial distribution of productivity in the researched area.

**KEYWORDS:** Computational functions. Semivariogram. Spatial variability.

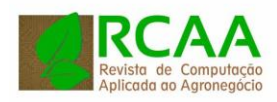

## **REFERENCIAS**

ASSUMPÇÃO, R, A. B.; URIBE-OPAZO, M. A.; SOUZA, E. G.; JOHANN, J. A. Uso da krigagem indicatriz na avaliação da probabilidade da produtividade de soja segundo os padrões regional, estadual e nacional. **Acta Scientiarum Agronomy**, Maringá, v. 29, n. 2, p.165-171, 2007.

BIER V. A.; SOUZA, E. G. Interpolation selection index for delineation of thematic maps. **Computers and Electronics in Agriculture**. v. 136, n. 15, p. 202–209, 2017.

CHILES, J. P., DELFINER, P., 1999. **Geostatistics**: Modelling Spatial Uncertainty. Wiley, New York.

COELHO, Edy Célia et al . Influência da densidade amostral e do tipo de interpolador na elaboração de mapas temáticos. **Acta Sci., Agron**., Maringá , v. 31, n. 1, p. 165-174, Mar. 2009.

CÓRDOBA, M. A.; BRUNO, C. I.; COSTA, J. L.; PERALTA, N. R.; BALZARINI, M. G. Protocol for multivariate homogeneous zone delineation in precision agriculture. **Biosystems Engineering**, v. 143, p. 95-107, 2016.

CRESSIE, N. A. C. **Statistics for spatial data**. Revised ed. New York: Wiley-Interscience Publication, 1993. 900 p.

DIGGLE, P. J.; RIBEIRO JÚNIOR, P. J. **Model Based Geostatistics**. In: SINAPE, 14., 2000, Caxambu. Anais... São Paulo: Associação Brasileira de Estatística, 2000.

DRUCK, S.; CARVALHO, M. S. **Análise Espacial de Dados Geográficos**. Brasilia. EMBRAPA, 2004. 209 p.

GREGO, C. R.; OLIVEIRA, R. P. de; VIEIRA, S. R. **Geoestatística aplicada a agricultura de precisão**. Embrapa Solos, 2014. 80p.

GRZEGOZEWSKI, D. M.; URIBE-OPAZO, M. A.; BASTIANI, F. DE; GALEA, M. Local influence when fitting Gaussian spatial linear models : an agriculture application. **Ciencia e Investigacion Agraria**, v. 40, n. 3, p. 523-535, 2013.

GUASTAFERRO, F.; CASTRIGNANÒ, A.; BENEDETTO, D.; SOLLITTO, D.; TROCCOLI, A.; CAFARELLI, B. A comparison of different algorithms for the delineation of management zones. **Precision Agriculture**, v. 11, n. 6, p. 600-620, 2010.

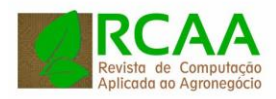

HORTON, P. Prospects for crops improvement through the genetic manipulation of photosynthesis: morphological and biochemical aspects of light capture. **Journal of Experimental Botany**, v.51, p. 475-485. 2000.

ISAAKS, E. H.; SRIVASTAVA, R. M. **Applied Geostatistics**. 1a ed. New York: Oxford, 1989. 561 p.

JOURNEL, A.G; HUIJBREGTS, C.J. **Mining geostatistics**. London: Acamemic Press, 1978. 600p.

KAVANAGH, C. R. **Estimação de parâmetros no ajuste de modelos teóricos a semivariogramas experimentais**. Cascavel, PR, 2001. 85f. Dissertação (Mestrado em Engenharia Agrícola) – Centro de Ciências Exatas e Tecnológicas, Universidade Estadual do Oeste do Paraná.

LI, H.; LASCANO, R. J.; BOOKER, J.; WILSON, L. T.; BRONSON, K. F.; SEGARRA, E. State-space description of heterogeneity: water and nitrogen use in cotton. **Soil Science Society of America Journal**, Madison, 2002.

MATHERON, G. **Principles of geostatistics. Economic Geology**, v. 58, p. 1246- 1266, 1963.

MOLIN, J. P. **Agricultura de precisão no Brasil:** estado atual e perspectivas. Cuiabá, Anais..., CONGRESSO BRASILEIRO DE SOJA, 6., 2012, Cuiabá.

R Development Core Team (2016). R: A language and environment for statistical computing. **R Foundation for Statistical Computing**, Vienna, Austria. ISBN 3- 900051-07-0, URL http://www.R-project.org.

REZA, S. K.; SARKAR, D.; DARUAH, U.; DAS, T. H. Evaluation and comparison of ordinary kriging and inverse distance weighting methods for prediction of spatial variability of some chemical parameters of Dhalai district , Tripura. **Agropedology**, v. 20, n. 1, p. 38-48, 2010.

TOMCZAK, M. Spatial Interpolation and its Uncertainty Using Automated Anisotropic Inverse Distance Weighting ( IDW ) - Cross-Validation / Jackknife Approach**. Journal of Geographic Information and Decision Analysis**, v. 2, n. 2, p. 18-30, 1998.

SANTOS, P. C. et al. O emprego da geestatística na determinação do tamanho "ótimo" de amostras aleatórias com vistas a obtenção de estimativas dos volumes dos fustes de espécies florestais em Paragominas, estado do Pará. **Acta Amaz.,** v. 41, n. 2, p.213-222, 2011.

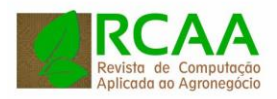

SILVA, S. G. L. **Novas ferramentas para visualização georreferenciada de dados: uma integração entre R e Google Maps**.- Universidade de Federal de Minas Gerais, Belo Horizonte, 2012.

SILVA, V. R. et al . Variabilidade espacial das características químicas do solo e produtividade de milho em um Argissolo Vermelho-Amarelo distrófico arênico. **Rev. Bras. Ciênc. Solo**, Viçosa , v. 27, n. 6, p. 1013-1020, Dec. 2003.

SRIVASTAVA, R. M. **Describing spatial variability using geostatistics analysis.** In: SRIVASTAVA, R. M.; ROUHANI,S.; CROMER, M. V.; JOHNSON, A. I.; DESBARATS, A. J. (Ed.). Geostatistics for environmental and geotechnical applications. West Conshohocken: ASTM, 1996. p. 13-19. http://dx.doi.org/10.1520/STP16110S0.

SWINTON, S. M., and J. Lowenberg-DeBoer. 1998. Evaluating the Profitability of Site-Specific Farming. J. **Prod. Agric**. 11:439-446. doi:10.2134/jpa1998.0439.

WENDROTH, O.; JÜRSCHIK, P.; KERSEBAUM, K. C.; REUTER, H.; VAN KESSEL, C.; NIELSEN, D. R. Identifying, understanding and describing spatial processes in agricultural landscapes – four case studies. **Soil & Tillage Research**, Oxford, v. 58, n. 3-4, p. 113- 127, 2001.

Página | 36

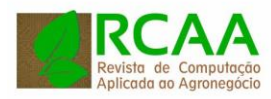

**Recebido:** 17 nov. 2017.

**Aprovado:** 05 fev. 2018. **DOI:** [http://dx.doi.org/10.3895/rcaa.v1n1.7](http://dx.doi.org/10.3895/rcaa.v1n1.xxxx)356 **Como citar:** DALL'AGNOL, R. W.; BETZEK, N. M. BAZZI, C. L. Aplicação do software r para análise geoestatística, interpolação de dados por krigagem ordinária e geração de mapas temáticos de produtividade agrícola. **R.** 

**Comput. apl. agroneg.**, Medianeira, v. 1, n. 1, p. 24-37, jun 2018. Disponível em [<https://periodicos.utfpr.edu.br/rbqv/article/view/3744>](https://periodicos.utfpr.edu.br/rbqv/article/view/3744). Acesso em: junho 2018.. **Correspondência:** 

Rodrigo Werner Dall'Agnol

Rua Elizabet Goulart, número 434, Bairro Frimesa, Medianeira, Paraná, Brasil. **Direito autoral:**

Este artigo está licenciado sob os termos da Licença Creative Commons-Atribuição 4.0 Internacional.

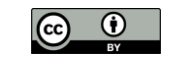

Página | 37